#### Lernbausteine Jahrgangsstufe 5 und 6

Schulinterner Jahrgangsstufenplan des Johannes-Gymnasiums im Fach DEUTSCH

#### Voraussetzungen

- O Orientierung an den Bildungsstandards für den Mittleren Bildungsabschluss
- o Kompetenzbereiche:

Sprache und Sprachgebrauch untersuchen; Sprechen und Zuhören; Schreiben; Lesen - mit Texten und Medien umgehen.

Lehr- und Lerninhalte beziehen sich auf alle Kompetenzbereiche, allerdings mit unterschiedlicher Gewichtung. Unterlegte Lerninhalte sind verbindlich.

0 Erwerb der Methoden- und Arbeitstechniken mit den Inhalten des Kompetenzbereichs.

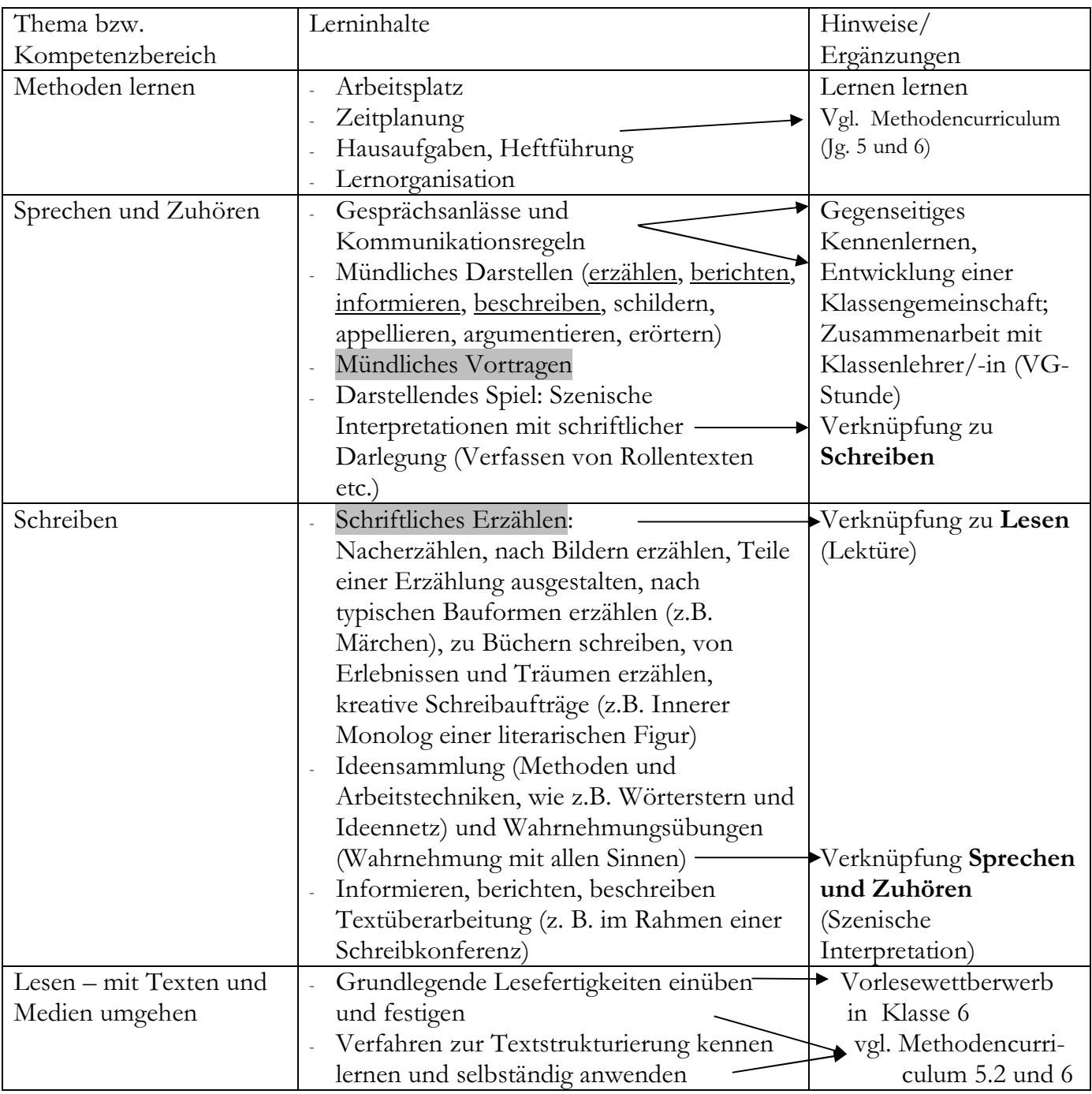

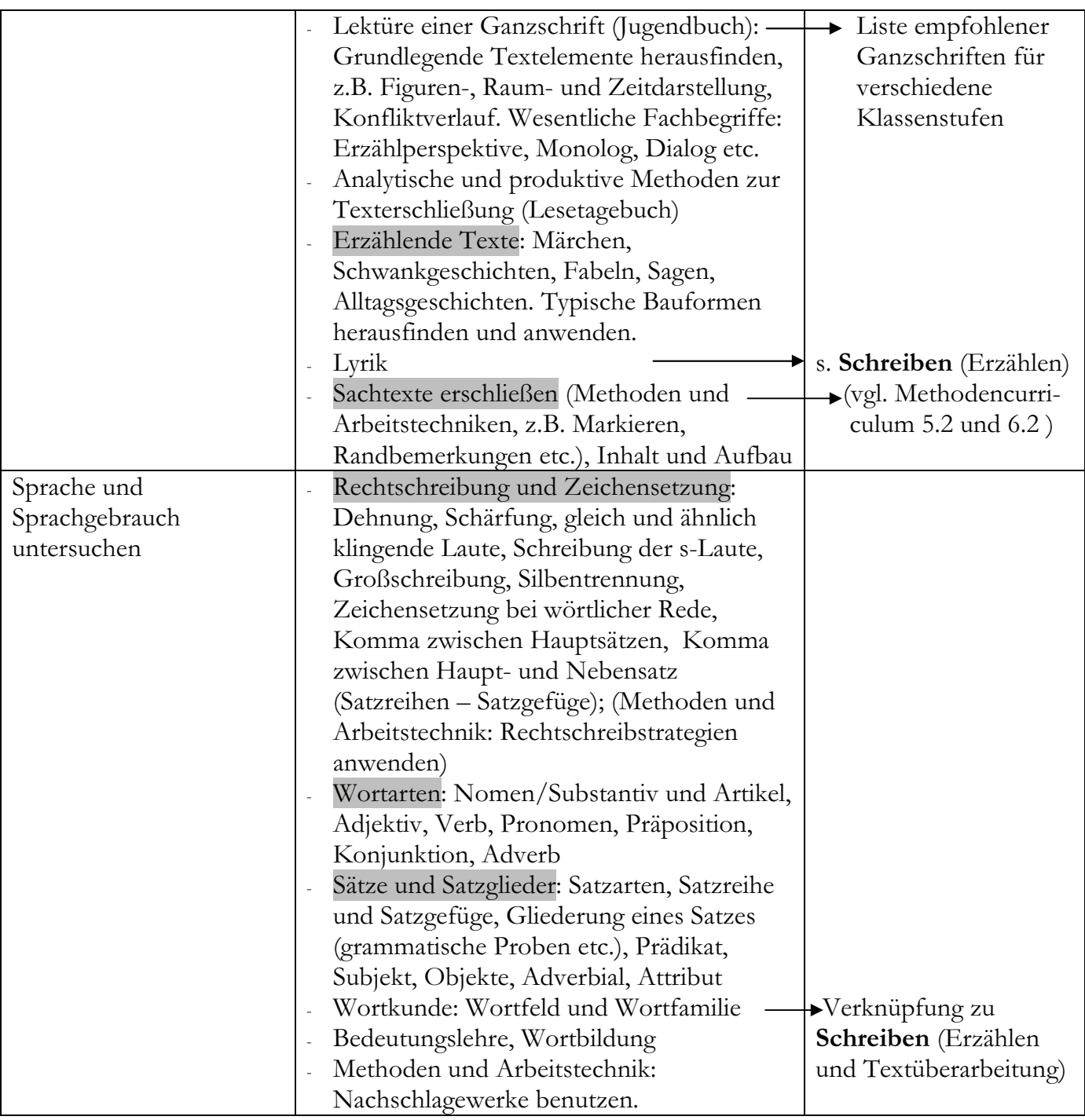

Parallelarbeit: Jahrgangsstufe 5, 2. Halbjahr, Diktat (vgl. hierzu "Schwerpunkte für Diktate") Leseprojekt in Jahrgangsstufe 5 und gemeinsame Gestaltung eines Leseabends Vorlesewettbewerb (Jahrgangsstufe 6)

Mögliche Projektarbeit: Erstellen eines Klassen-Märchen- oder Lyrikbuches, Buchvorstellung (Präsentation)

Grundsätze zur methodischen und didaktischen Arbeit:

- Orientierung an der Lebenswelt der Schülerinnen und Schüler (Erfahrungswelt); L.
- altersgemäß, ansprechend;  $\omega_{\rm{eff}}$
- Ziel des Deutschunterrichts: Förderung der Sach-, Methoden- und Sozialkompetenz; and in
- rezeptive (analytische Verfahren) und produktions- und handlungsorientierte  $\omega$  . Unterrichtsmethoden;
- Förderung des eigenständigen und entdeckenden Lernens;  $\mathcal{L}^{\text{max}}$
- Entwicklung der eigenen Identität.  $\frac{1}{2}$

#### Lernbausteine Jahrgangsstufe 7 und 8

Schulinterner Jahrgangsstufenplan des Johannes-Gymnasiums im Fach DEUTSCH

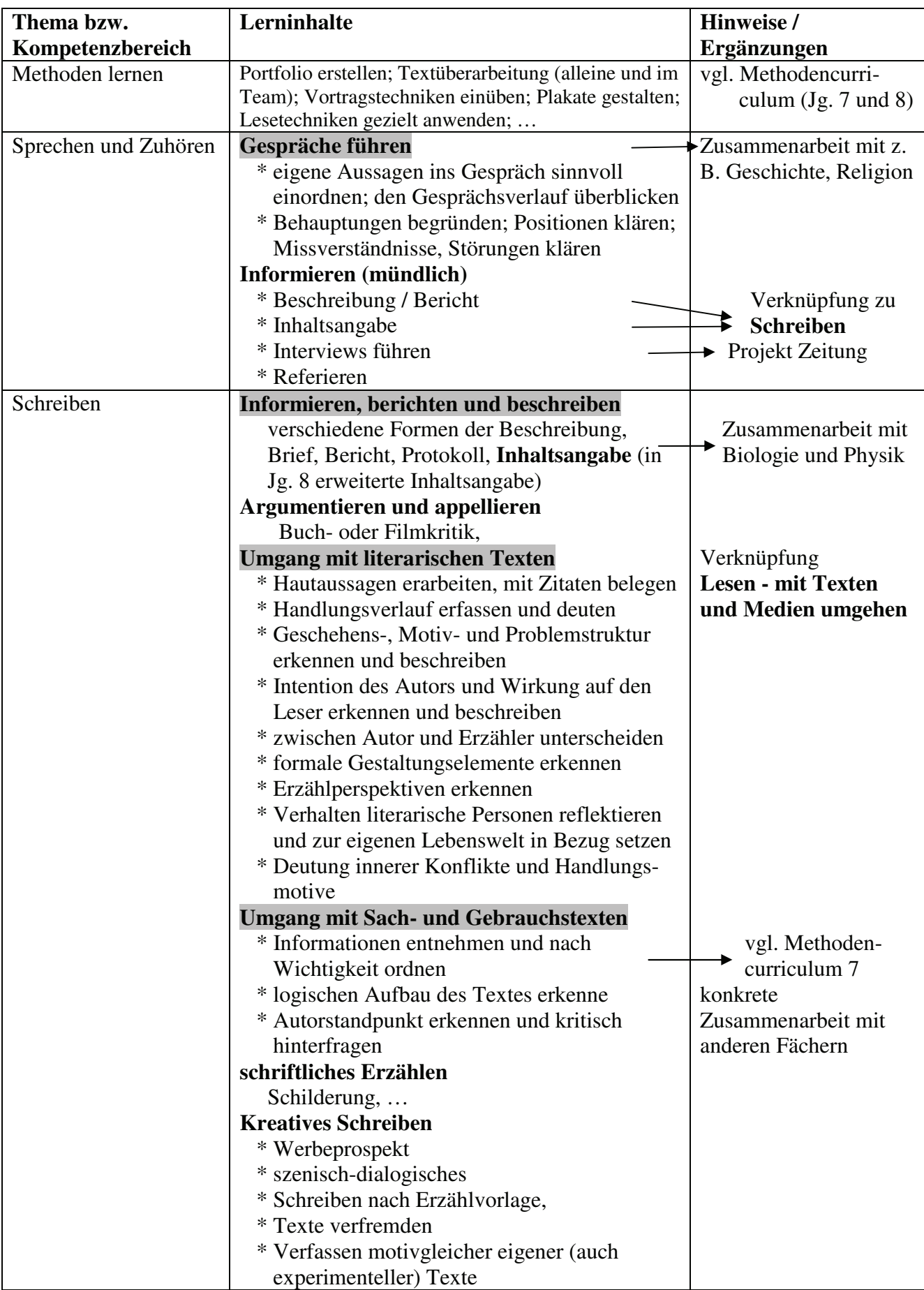

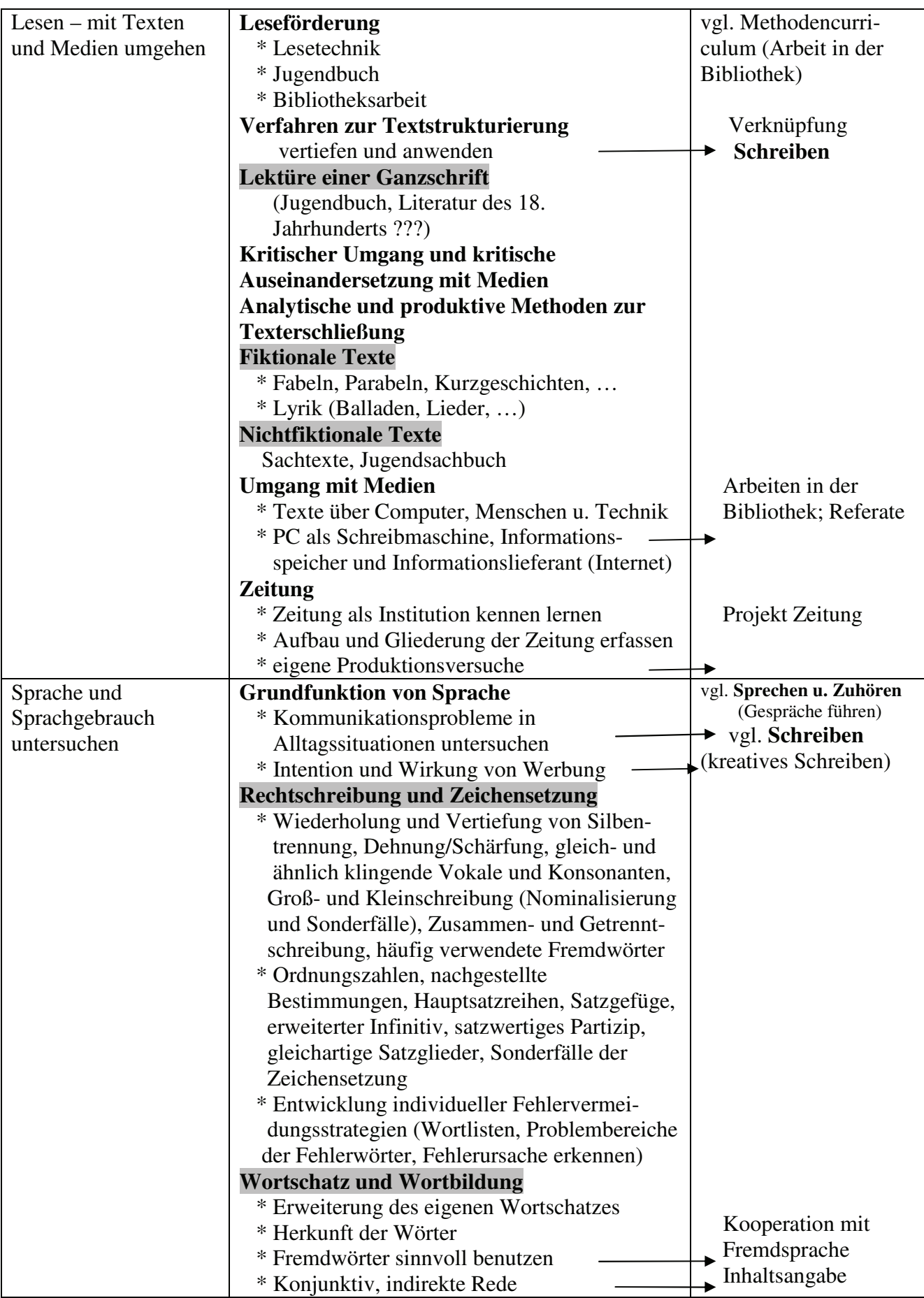

Parallelarbeit: Jahrgangsstufe 7, 2 Inhaltsangabe (eines literarischen Textes, Kurzgeschichte) Mögliche Projektarbeit: Projekt Zeitung, Buchvorstellung (Präsentation)

## Lernbausteine Jahrgangsstufe 9 und 10

Schulinterner Jahrgangsstufenplan des Johannes-Gymnasiums im Fach DEUTSCH

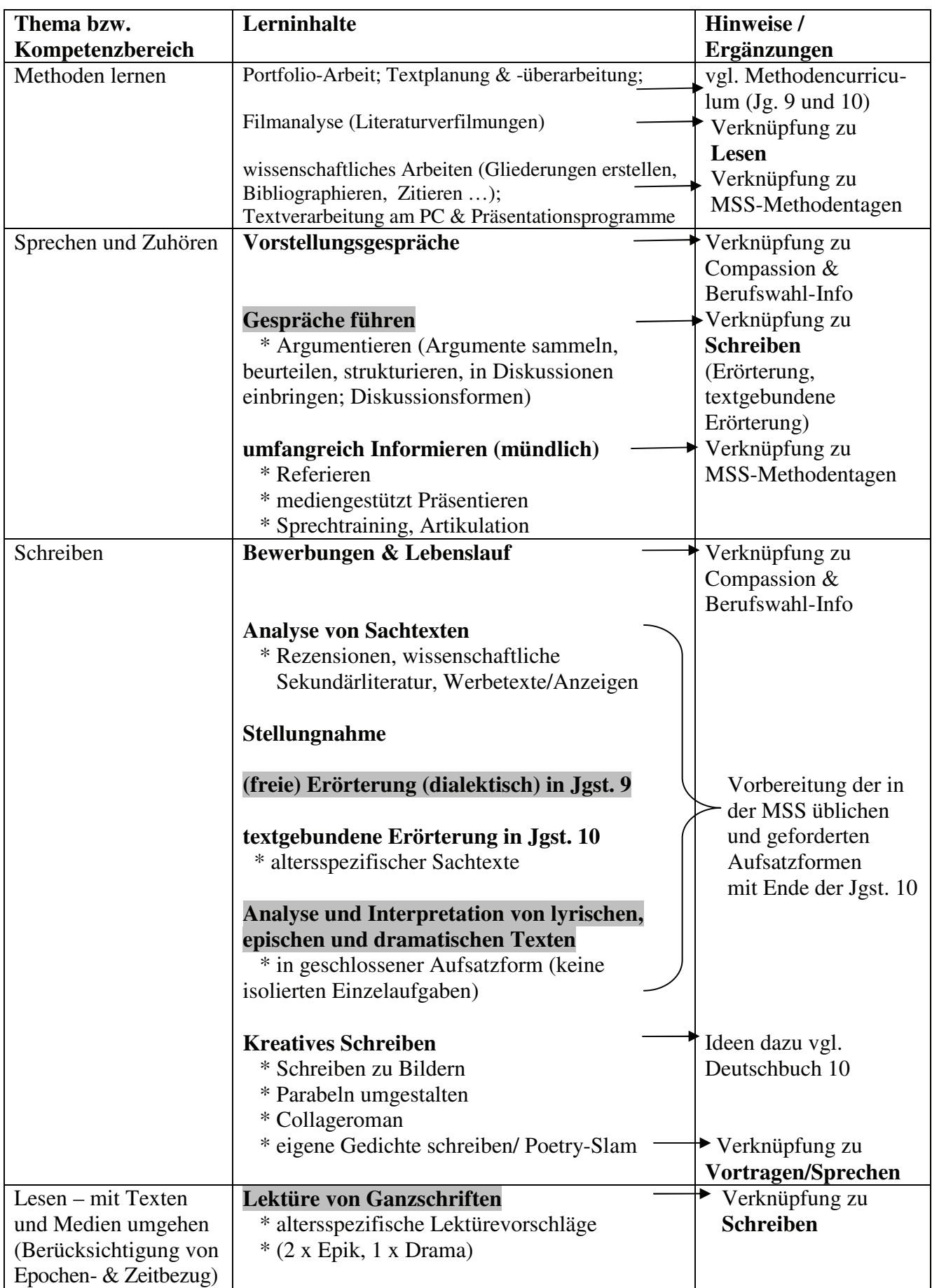

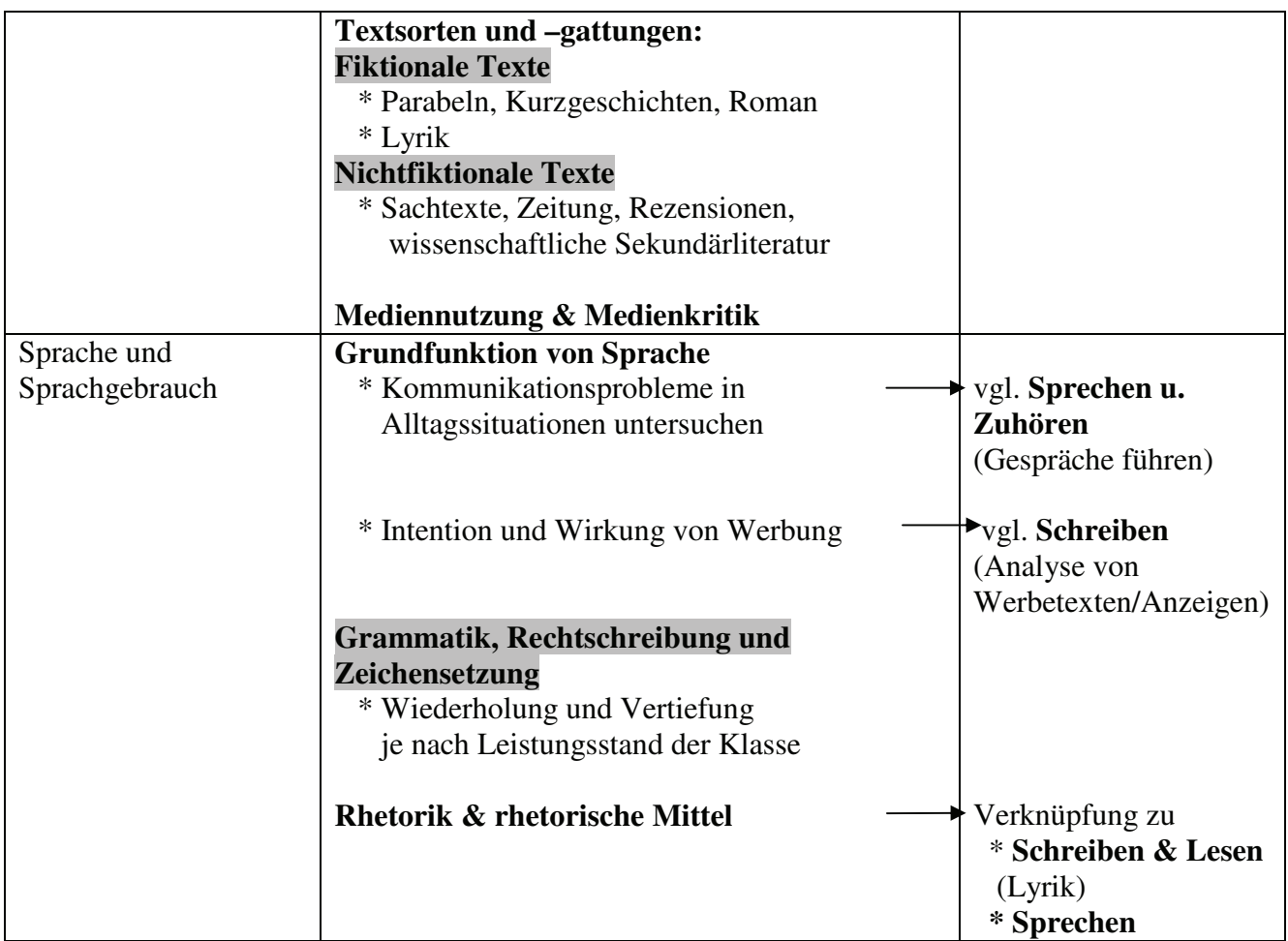

Verbindliche Klassenarbeiten:

Jgst. 9: Erörterung; Analyse eines Ganzschriftauszugs oder fiktionaler Kurzformen Jest. 10: Formen der in der Sek II üblichen Arten von Kursarbeiten einüben (vgl. Schreiben)

Mögliche Projektarbeit: Bewerbungsmappen erstellen (Verknüpfung zu Berufswahl-Info & Compassion)

## Rechtschreibung und Zeichensetzung Schwerpunkte für Diktate

hulinterne Jahrgangsstufenpläne des Johannes-Gymnasiums im Fach DEUTSCH

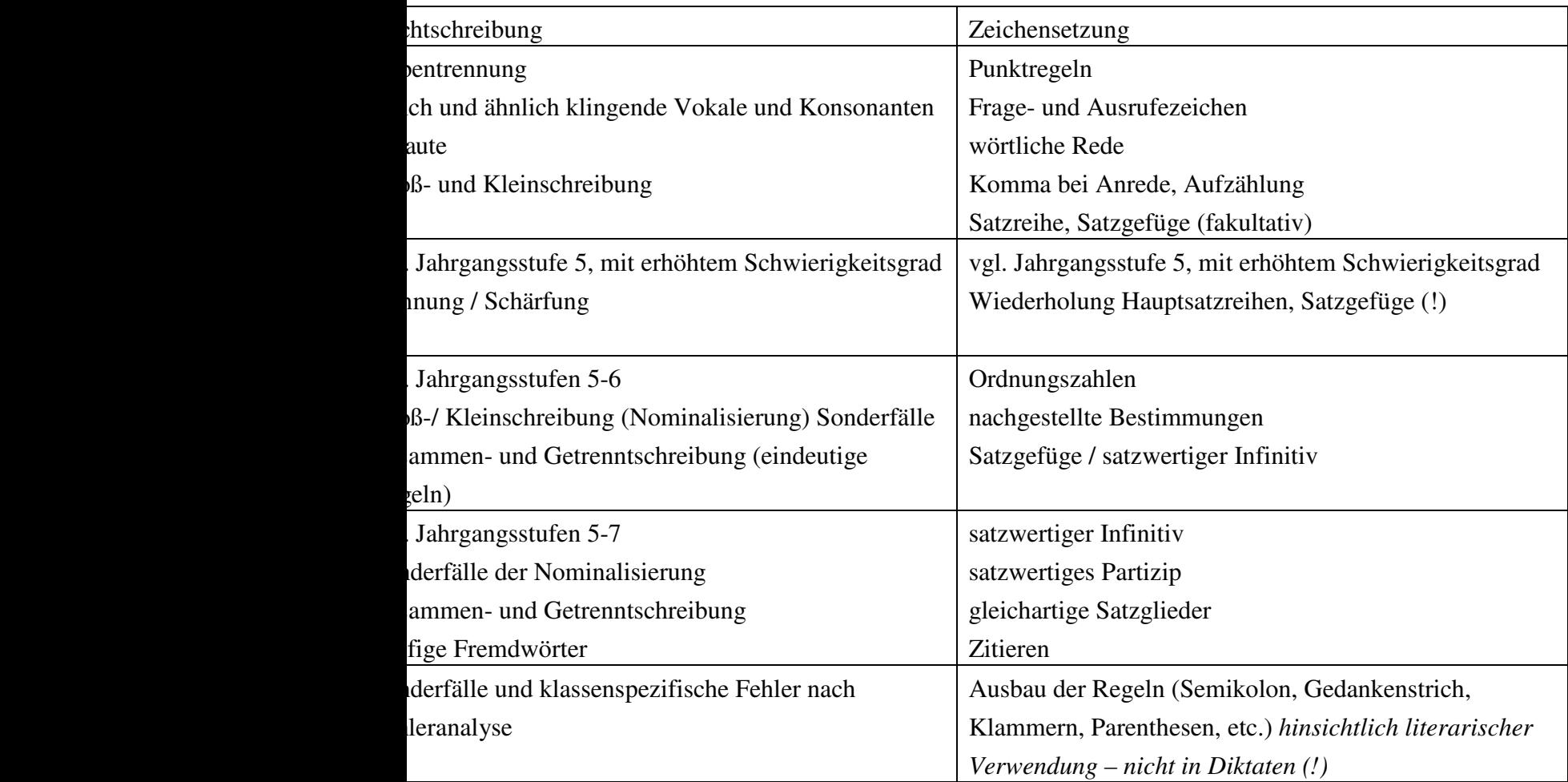

 $\Omega$ ie Benotung solligen (0 Fehler = sehr gut, 1 Fehler = sehr gut (-), 2–4 Fehler gut, 5–7 Fehler = befriedigend usw.).

1 Fehlerquotienten auszugehen. Bei Parallelarbeiten einigen die Kollegen sich auf ein Bewertungssystem.

# Verbindliche Klassenarbeiten in den einzelnen Jahrgangsstufen

#### Vgl. auch Schulinterner Jahrgangsstufenplan des Johannes-Gymnasiums im Fach DEUTSCH

Die Kolleginnen und Kollegen der Fachschaft Deutsch legen jeweils zwei der vier Aufsätze pro Schuljahr thematisch wie folgt fest.

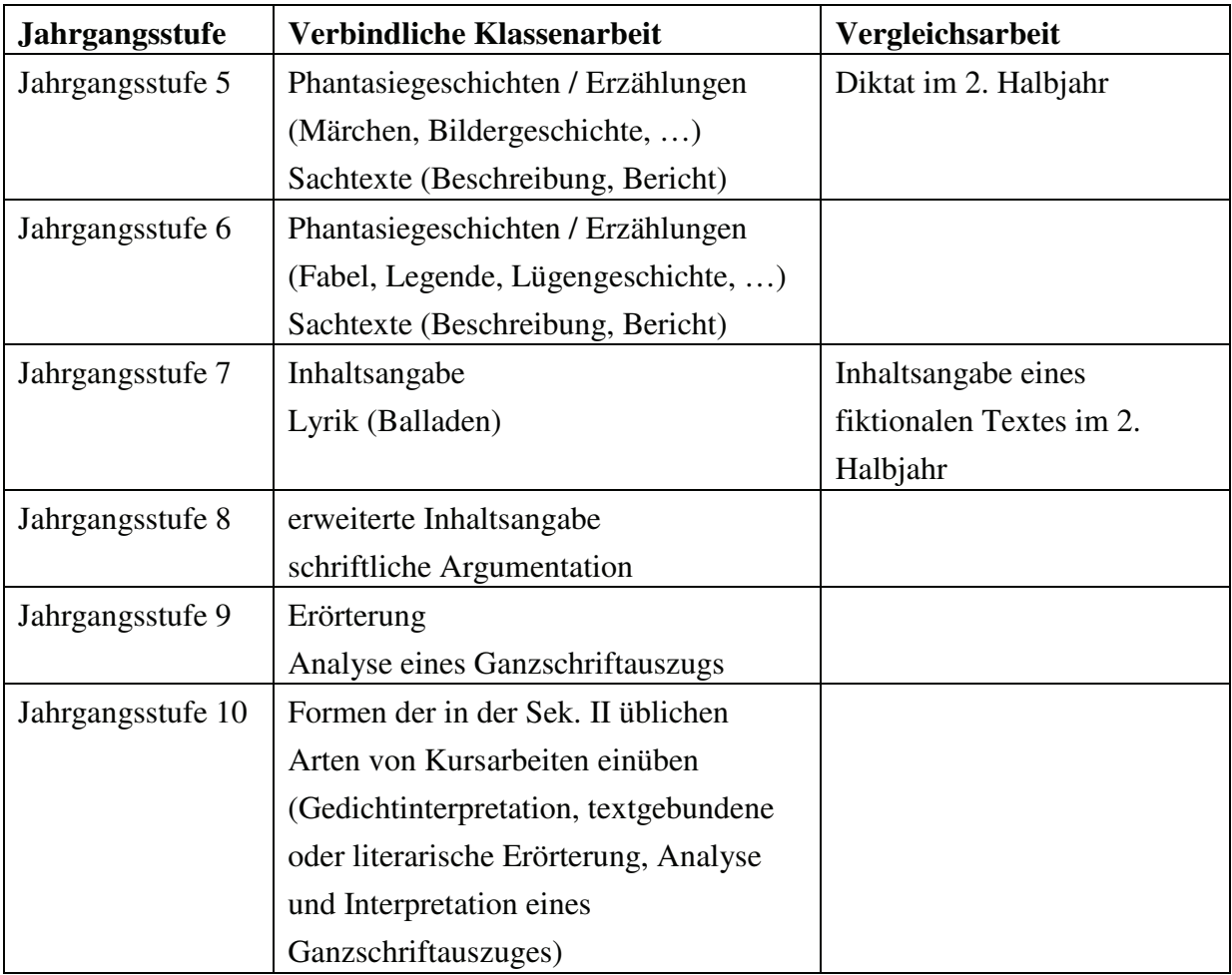